# GOTO the past / programs choose their own adventure.

CSE 505: Programming Languages

Lecture 17 — Evaluation Contexts First-Class Continuations Continuation-Passing Style

> Zach Tatlock Autumn 2015

But first, some clean up.

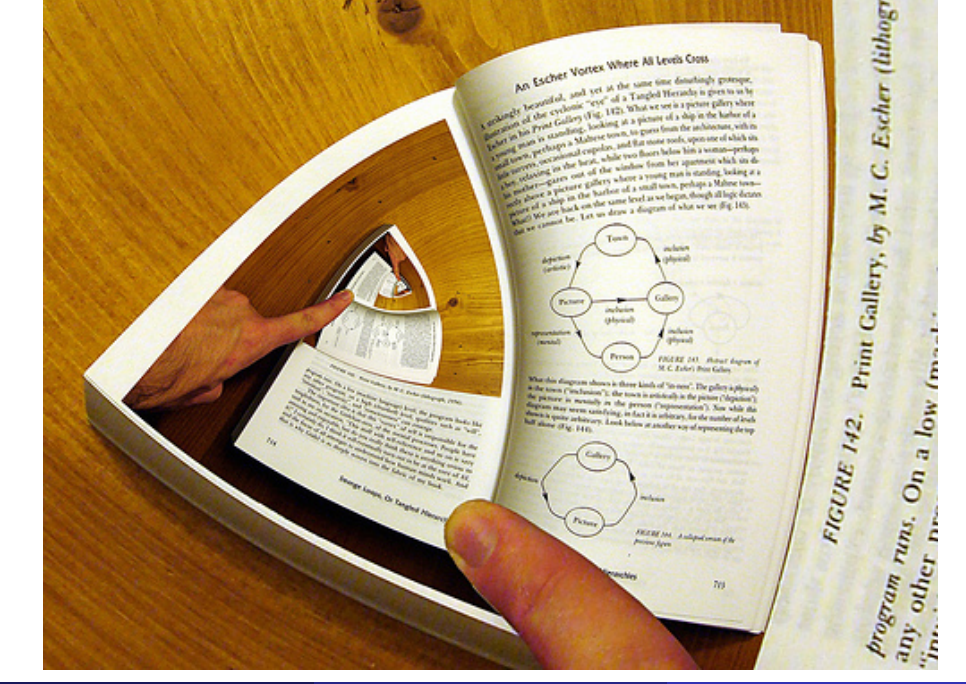

Zach Tatlock CSE 505 Autumn 2015, Lecture 17 2

# But first, some clean up.

Our semantics:

$$
\frac{e_1 \to e'_1}{e_1 e_2 \to e'_1 e_2} \quad \frac{e_2 \to e'_2}{v e_2 \to v e'_2} \quad \frac{e \to e'}{\mathsf{A}(e) \to \mathsf{A}(e')} \quad \frac{e \to e'}{\mathsf{B}(e) \to \mathsf{B}(e')}
$$
\n
$$
\frac{e_1 \to e'_1}{(e_1, e_2) \to (e'_1, e_2)} \quad \frac{e_2 \to e'_2}{(v_1, e_2) \to (v_1, e'_2)} \quad \frac{e \to e'}{e \to e' \to e' \to e' \to e'}
$$
\n
$$
\frac{e \to e'}{e \to e'}
$$

match  $e$  with A $x.$   $e_1 \mid$  B $y.$   $e_2$   $\rightarrow$  match  $e'$  with A $x.$   $e_1 \mid$  B $y.$   $e_2$ 

$$
(\lambda x.\ e)\ v \to e[v/x]
$$
  $(v_1, v_2).1 \to v_1$   $(v_1, v_2).2 \to v_2$ 

match A(v) with Ax.  $e_1$  | By.  $e_2 \rightarrow e_1[v/x]$ 

$$
\text{match } \mathsf{B}(v) \text{ with } \mathsf{A}y. e_1 \mid \mathsf{B}x. e_2 \rightarrow e_2[v/x]
$$

# But first, some clean up.

Our semantics:

Boring rules to grind sub-expressions down:

$$
\frac{e_1 \rightarrow e'_1}{e_1 e_2 \rightarrow e'_1 e_2} \quad \frac{e_2 \rightarrow e'_2}{v e_2 \rightarrow v e'_2} \quad \frac{e \rightarrow e'}{\mathsf{A}(e) \rightarrow \mathsf{A}(e')} \quad \frac{e \rightarrow e'}{\mathsf{B}(e) \rightarrow \mathsf{B}(e')}
$$
\n
$$
\frac{e_1 \rightarrow e'_1}{(e_1, e_2) \rightarrow (e'_1, e_2)} \quad \frac{e_2 \rightarrow e'_2}{(v_1, e_2) \rightarrow (v_1, e'_2)} \quad \frac{e \rightarrow e'}{e \cdot 1} \quad \frac{e \rightarrow e'}{e \cdot 2} \quad \frac{e \rightarrow e'}{e \cdot 2} \quad \frac{e \rightarrow e'}{\mathsf{match}} \quad e \text{ with } \mathsf{Ax}. e_1 \mid \mathsf{By}. e_2 \rightarrow \text{match } e' \text{ with } \mathsf{Ax}. e_1 \mid \mathsf{By}. e_2
$$
\n
$$
\overline{(\lambda x. e) v \rightarrow e[v/x]} \quad \overline{(v_1, v_2).1 \rightarrow v_1} \quad \overline{(v_1, v_2).2 \rightarrow v_2}
$$
\n
$$
\frac{\overline{\mathsf{match}} \mathsf{A}(v) \text{ with } \mathsf{Ax}. e_1 \mid \mathsf{By}. e_2 \rightarrow e_1[v/x]}{\mathsf{match}} \quad \frac{\overline{\mathsf{match}} \mathsf{B}(v) \text{ with } \mathsf{Ax}. e_1 \mid \mathsf{By}. e_2 \rightarrow e_1[v/x]} \quad \overline{\mathsf{match}} \quad \overline{\mathsf{B}(v) \text{ with } \mathsf{Ay}. e_1 \mid \mathsf{B}x. e_2 \rightarrow e_2[v/x]}
$$

# But first, some clean up.

Our semantics: Boring rules to grind sub-expressions down:

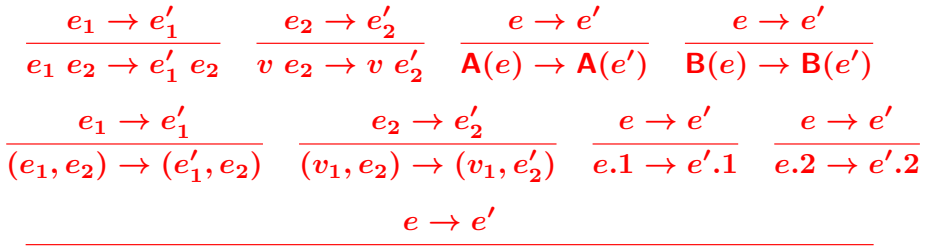

match  $e$  with A $x.$   $e_1 \mid$  B $y.$   $e_2 \rightarrow$  match  $e'$  with A $x.$   $e_1 \mid$  B $y.$   $e_2$ 

Interesting rules that actually do work:

$$
\overline{(\lambda x.\ e)\ v \rightarrow e[v/x]} \qquad \overline{(v_1,v_2).1 \rightarrow v_1} \qquad \overline{(v_1,v_2).2 \rightarrow v_2}
$$

| match A(v) with A $x$ . $e_1   By$ . $e_2 \rightarrow e_1[v/x]$ |
|-----------------------------------------------------------------|
| match B(v) with A $y$ . $e_1   Bx$ . $e_2 \rightarrow e_2[v/x]$ |

Zach Tatlock CSE 505 Autumn 2015, Lecture 17 5

### **Zach Tatlock** CSE 505 Autumn 2015, Lecture 17 **1999 12: 1999 12: 1999 12: 1999 12: 1999 12: 1999 12: 1999 12: 1999 12: 1999 12: 1999 12: 1999 12: 1999 12: 1999 12: 1999 12: 1999 12: 1999 12: 1999 12: 1999 12: 1999 12: 199**

# We can do better: Separate concerns

Evaluation contexts define where interesting work can happen:

$$
E := [\cdot] | E e | v E | (E, e) | (v, E) | E.1 | E.2
$$
  
 
$$
= | A(E) | B(E) | (match E with Ax. e1 | By. e2)
$$

# We can do better: Separate concerns

Evaluation contexts define where interesting work can happen:

$$
E := \big[\cdot \big] | E e | v E | (E, e) | (v, E) | E.1 | E.2
$$
  
 
$$
= \big[ A(E) | B(E) | (\text{match } E \text{ with } Ax. e_1 | By. e_2)
$$

How many [·] ("holes") can an evaluation context have?

## We can do better: Separate concerns

Evaluation contexts define where interesting work can happen:

$$
E := [\cdot] | E e | v E | (E, e) | (v, E) | E.1 | E.2
$$
  
 
$$
= | A(E) | B(E) | (match E with Ax. e1 | By. e2)
$$

How many [·] ("holes") can an evaluation context have? Only one.

# We can do better: Separate concerns

Evaluation contexts define where interesting work can happen:

$$
E ::= [\cdot] | E e | v E | (E, e) | (v, E) | E.1 | E.2
$$
  
 
$$
| A(E) | B(E) | (match E with Ax. e1 | By. e2)
$$

How many  $\lceil \cdot \rceil$  ("holes") can an evaluation context have? Only one.

 $E[e]$  just means to "fill the hole" in  $E$  with  $e$ :

### **Zach Tatlock** CSE 505 Autumn 2015, Lecture 17 6 6 6 6 6 7 and 2016, Lecture 17 6 6 6 7 and 2016 **6 7 and 2016**

**Zach Tatlock** CSE 505 Autumn 2015, Lecture 17

# We can do better: Separate concerns

Evaluation contexts define where interesting work can happen:

$$
E := [\cdot] | E e | v E | (E, e) | (v, E) | E.1 | E.2
$$
  
 
$$
= | A(E) | B(E) | (match E with Ax. e1 | By. e2)
$$

How many [·] ("holes") can an evaluation context have? Only one.

 $E[e]$  just means to "fill the hole" in  $E$  with  $e$ :

 $([\cdot] .1)[(1,2)] = (1, 2) .1$ 

# We can do better: Separate concerns

Evaluation contexts define where interesting work can happen:

$$
E ::= [\cdot] | E e | v E | (E, e) | (v, E) | E.1 | E.2
$$
  
 
$$
| A(E) | B(E) | (match E with Ax. e1 | By. e2)
$$

How many  $\lceil \cdot \rceil$  ("holes") can an evaluation context have? Only one.

 $E[e]$  just means to "fill the hole" in  $E$  with  $e$ :

$$
([\cdot].1)[(1,2)]=(1,2).1
$$

 $([\cdot], \lambda x. x) [1] = (1, \lambda x. x)$ 

# We can do better: Separate concerns

Evaluation contexts define where interesting work can happen:

$$
E := [\cdot] | E e | v E | (E, e) | (v, E) | E.1 | E.2
$$
  
 
$$
= | A(E) | B(E) | (match E with Ax. e1 | By. e2)
$$

How many  $\lceil \cdot \rceil$  ("holes") can an evaluation context have? Only one.

 $E[e]$  just means to "fill the hole" in  $E$  with  $e$ :

 $([\cdot] .1)[(1,2)] = (1, 2) .1$ 

 $([\cdot], \lambda x.x)[1] = (1, \lambda x.x)$ 

$$
([\cdot] x y)[\lambda a.\ \lambda b.\ b\ a] = (\lambda a.\ \lambda b.\ b\ a)\ x\ y
$$

# We can do better: Separate concerns

Evaluation contexts define where interesting work can happen:

$$
E ::= [\cdot] | E e | v E | (E, e) | (v, E) | E.1 | E.2
$$
  
 
$$
| A(E) | B(E) | (match E with Ax. e1 | By. e2)
$$

 $E[e]$  just means to "fill the hole" in  $E$  with  $e$ .

### Exach Tatlock **CSE 505 Autumn 2015, Lecture 17** 6 CALCHIVE 2015, Lecture 17 6 Cach Tatlock

# We can do better: Separate concerns

Evaluation contexts define where interesting work can happen:

$$
E := \big[\cdot \big] | E e | v E | (E, e) | (v, E) | E.1 | E.2
$$
  
 
$$
= \big[ A(E) | B(E) | (\text{match } E \text{ with } Ax. e_1 | By. e_2)
$$

 $E[e]$  just means to "fill the hole" in  $E$  with  $e$ .

Now we can cleanly separate our semantics:

# We can do better: Separate concerns

Evaluation contexts define where interesting work can happen:

$$
E := \big[\cdot \big] | E e | v E | (E, e) | (v, E) | E.1 | E.2
$$
  
 
$$
= \big[ A(E) | B(E) | (\text{match } E \text{ with } Ax. e_1 | By. e_2)
$$

CSE 505 Autumn 2015, Lecture 17

 $E[e]$  just means to "fill the hole" in  $E$  with  $e$ .

Now we can cleanly separate our semantics:

$$
e \to e' \text{ with } 1 \text{ rule: } \frac{e \stackrel{\text{P}}{\to} e'}{E[e] \to E[e']}
$$

# We can do better: Separate concerns

Evaluation contexts define where interesting work can happen:

$$
E := [\cdot] | E e | v E | (E, e) | (v, E) | E.1 | E.2
$$
  
 
$$
= | A(E) | B(E) | (match E with Ax. e1 | By. e2)
$$

 $E[e]$  just means to "fill the hole" in  $E$  with  $e$ .

Now we can cleanly separate our semantics:

 $e \rightarrow e'$  with 1 rule:  $e \stackrel{\text{p}}{\rightarrow} e'$  $E[e] \rightarrow E[e']$ 

 $e \stackrel{\text{p}}{\rightarrow} e'$  does all the "interesting work":

# We can do better: Separate concerns

Evaluation contexts define where interesting work can happen:

$$
E := [\cdot] | E e | v E | (E, e) | (v, E) | E.1 | E.2
$$
  
 
$$
| A(E) | B(E) | (match E with Ax. e1 | By. e2)
$$

 $E[e]$  just means to "fill the hole" in  $E$  with  $e$ .

Now we can cleanly separate our semantics:

$$
e \to e' \text{ with 1 rule: } \frac{e \stackrel{P}{\to} e'}{E[e] \to E[e']}
$$

 $e \stackrel{\text{p}}{\rightarrow} e'$  does all the "interesting work":

$$
\frac{\overline{( \lambda x. e) v \stackrel{\text{p}}{\rightarrow} e[v/x]}}{\text{match A}(v) \text{ with A}x. e_1 | \text{B}y. e_2 \stackrel{\text{p}}{\rightarrow} e_1[v/x]} \frac{\overline{(v_1, v_2).2 \stackrel{\text{p}}{\rightarrow} v_2}}{\text{match B}(v) \text{ with A}y. e_1 | \text{B}x. e_2 \stackrel{\text{p}}{\rightarrow} e_2[v/x]}
$$

Zach Tatlock CSE 505 Autumn 2015, Lecture 17

**Zach Tatlock** CSE 505 Autumn 2015, Lecture 17

# Evaluation with evaluation contexts

$$
E := [\cdot] | E e | v E | (E, e) | (v, E) | E.1 | E.2
$$
  
 
$$
| A(E) | B(E) | (match E with Ax. e1 | By. e2)
$$

## Evaluation with evaluation contexts

$$
E := [\cdot] | E e | v E | (E, e) | (v, E) | E.1 | E.2
$$
  
 
$$
| A(E) | B(E) | (match E with Ax. e1 | By. e2)
$$

Evaluation relies on decomposition (unstapling the correct subtree)

 $\blacktriangleright$  Given  $e$ , find  $E$ ,  $e_a$ ,  $e_a'$  such that  $e=E[e_a]$  and  $e_a\stackrel{\rm p}{\rightarrow}e_a'$ 

## Evaluation with evaluation contexts

 $E$  :=  $\begin{bmatrix} \cdot \\ \cdot \end{bmatrix}$  |  $E$  e |  $v$  E |  $(E, e)$  |  $(v, E)$  |  $E.1$  |  $E.2$  $|A(E)| |B(E)|$  (match E with Ax.  $e_1 | By. e_2$ )

Evaluation relies on decomposition (unstapling the correct subtree)

 $\blacktriangleright$  Given  $e$ , find  $E$ ,  $e_a$ ,  $e_a'$  such that  $e=E[e_a]$  and  $e_a\stackrel{\rm p}{\rightarrow}e_a'$ 

Many possible eval contexts may match a given  $e$  ...

 $([\cdot])[(1, (1, (1, (1, 1))))] = (1, (1, (1, (1, 1))))$  $((1, \lceil \cdot \rceil))[(1, (1, (1, 1))))$  =  $(1, (1, (1, (1, 1))))$  $((1, (1, [\cdot]))|((1, (1, 1))] = (1, (1, (1, (1, 1))))$  $((1, (1, (1, \lceil \cdot \rceil))))[(1, 1)] = (1, (1, (1, (1, 1))))$  $((1, (1, (1, \lceil \cdot \rceil))))[1] = (1, (1, (1, (1, 1))))$ 

# Evaluation with evaluation contexts

$$
E := [\cdot] | E e | v E | (E, e) | (v, E) | E.1 | E.2
$$
  
 
$$
| A(E) | B(E) | (match E with Ax. e1 | By. e2)
$$

Evaluation relies on decomposition (unstapling the correct subtree)

 $\blacktriangleright$  Given  $e$ , find  $E$ ,  $e_a$ ,  $e_a'$  such that  $e=E[e_a]$  and  $e_a\stackrel{\rm P}{\rightarrow}e_a'$ 

### Zach Tatlock CSE 505 Autumn 2015, Lecture 17

## Evaluation with evaluation contexts

 $E$  ::=  $\begin{bmatrix} \cdot \\ \cdot \end{bmatrix}$   $E e | v E | (E, e) | (v, E) | E.1 | E.2$  $A(E) | B(E) |$  (match E with Ax.  $e_1 | B(y, e_2)$ )

Evaluation relies on decomposition (unstapling the correct subtree)

 $\blacktriangleright$  Given  $e$ , find  $E$ ,  $e_a$ ,  $e_a'$  such that  $e=E[e_a]$  and  $e_a\stackrel{\rm p}{\rightarrow}e_a'$ 

Unique Decomposition Theorem: at most one decomposition of e

Evaluation with evaluation contexts

Zach Tatlock CSE 505 Autumn 2015, Lecture 17

$$
E := [\cdot] | E e | v E | (E, e) | (v, E) | E.1 | E.2
$$
  
 
$$
| A(E) | B(E) | (match E with Ax. e1 | By. e2)
$$

Evaluation relies on decomposition (unstapling the correct subtree)

 $\blacktriangleright$  Given  $e$ , find  $E$ ,  $e_a$ ,  $e_a'$  such that  $e=E[e_a]$  and  $e_a\stackrel{\rm p}{\rightarrow}e_a'$ 

Unique Decomposition Theorem: at most one decomposition of  $e$ 

 $\triangleright$  E carefully picks leftmost non-value sub-expression

## Evaluation with evaluation contexts

 $E$  ::=  $\begin{bmatrix} \cdot \\ \cdot \end{bmatrix}$  |  $E e | v E | (E, e) | (v, E) | E.1 | E.2$  $A(E) | B(E) |$  (match E with Ax.  $e_1 | By. e_2$ )

Evaluation relies on decomposition (unstapling the correct subtree)

 $\blacktriangleright$  Given  $e$ , find  $E$ ,  $e_a$ ,  $e_a'$  such that  $e=E[e_a]$  and  $e_a\stackrel{\rm p}{\rightarrow}e_a'$ 

Unique Decomposition Theorem: at most one decomposition of e

- $\triangleright$  E carefully picks leftmost non-value sub-expression
- $\blacktriangleright$  Hence eval is deterministic: at most one primitive step applies

## Evaluation with evaluation contexts

$$
E := \big[\cdot \big] | E e | v E | (E, e) | (v, E) | E.1 | E.2
$$
  
 
$$
| A(E) | B(E) | (match E with Ax. e1 | By. e2)
$$

Evaluation relies on decomposition (unstapling the correct subtree)

 $\blacktriangleright$  Given  $e$ , find  $E$ ,  $e_a$ ,  $e_a'$  such that  $e=E[e_a]$  and  $e_a\stackrel{\rm P}{\rightarrow}e_a'$ 

Unique Decomposition Theorem: at most one decomposition of  $e$ 

- $\triangleright$  E carefully picks leftmost non-value sub-expression
- $\blacktriangleright$  Hence eval is deterministic: at most one primitive step applies

Progress Theorem (restated): If  $e$  is well-typed, then there is a decomposition or  $e$  is a value

### **Zach Tatlock** CSE 505 Autumn 2015, Lecture 17

# Evaluation Contexts: So what?

Small-step semantics (old) and evaluation-context semantics (new) are very similar:

- $\blacktriangleright$  Totally equivalent step sequence
	- $\triangleright$  (made both left-to-right call-by-value)
- In Just rearranged things to be more concise: Each boring rule became a form of  $E$

## Evaluation Contexts: So what?

Small-step semantics (old) and evaluation-context semantics (new) are very similar:

 $\blacktriangleright$  Totally equivalent step sequence

Zach Tatlock CSE 505 Autumn 2015, Lecture 17

- $\triangleright$  (made both left-to-right call-by-value)
- $\triangleright$  Just rearranged things to be more concise: Each boring rule became a form of  $E$
- $\blacktriangleright$  Both "work" the same way:
	- $\triangleright$  Find the next place in the program to take a "primitive step"
	- $\blacktriangleright$  Take that step
	- $\blacktriangleright$  Plug the result into the rest of the program
	- ▶ Repeat (next "primitive step" could be somewhere else) until you can't anymore (value or stuck)

# Evaluation Contexts: So what?

Small-step semantics (old) and evaluation-context semantics (new) are very similar:

- $\blacktriangleright$  Totally equivalent step sequence
	- $\triangleright$  (made both left-to-right call-by-value)
- In Just rearranged things to be more concise: Each boring rule became a form of  $E$
- $\blacktriangleright$  Both "work" the same way:
	- $\blacktriangleright$  Find the next place in the program to take a "primitive step"
	- $\blacktriangleright$  Take that step
	- $\blacktriangleright$  Plug the result into the rest of the program
	- $\triangleright$  Repeat (next "primitive step" could be somewhere else) until you can't anymore (value or stuck)

Evaluation contexts so far just cleanly separate the "find and plug" from the "take that step" by building an explicit  $E$ 

# **Continuations**

Now that we have defined  $E$  explicitly in our *metalanguage*, what if we also put it on our *language* 

### Zach Tatlock CSE 505 Autumn 2015, Lecture 17 10

## **Continuations**

Now that we have defined  $E$  explicitly in our *metalanguage*, what if we also put it on our language

 $\blacktriangleright$  From metalanguage to language is called reification

## Continuations

Now that we have defined  $E$  explicitly in our *metalanguage*, what if we also put it on our language

**Zach Tatlock CSE 505 Autumn 2015, Lecture 17** 12 11 12 12 13 14 14 15 16 17 17 17 17 17 17 17 17 17 17 17 17 11

 $\blacktriangleright$  From metalanguage to language is called reification

First-class continuations:

 $e$  ::= ... | letcc x. e | throw  $e$  e | cont E

# **Continuations**

Now that we have defined  $E$  explicitly in our *metalanguage*, what if we also put it on our language

 $\blacktriangleright$  From metalanguage to language is called reification

First-class continuations:

 $e$  ::= ... | letcc x. e | throw  $e$  e | cont E  $v$  ::= ... | cont E

# **Continuations**

Now that we have defined  $E$  explicitly in our *metalanguage*, what if we also put it on our language

 $\blacktriangleright$  From metalanguage to language is called reification

First-class continuations:

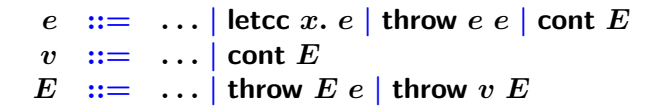

### Zach Tatlock CSE 505 Autumn 2015, Lecture 17 11

# **Continuations**

Now that we have defined  $E$  explicitly in our *metalanguage*, what if we also put it on our language

 $\blacktriangleright$  From metalanguage to language is called reification

First-class continuations:

 $e$  ::= ... | letcc x. e | throw  $e$  e | cont E  $v$  ::= ... | cont E  $E$  ::= ... | throw  $E e$  | throw  $v E$ 

 $E[\text{letcc } x. e] \rightarrow E[(\lambda x. e) (\text{cont } E)]$ 

# Continuations

Now that we have defined  $E$  explicitly in our *metalanguage*, what if we also put it on our language

**Zach Tatlock CSE 505 Autumn 2015, Lecture 17** 12 11 12 12 13 14 14 15 16 17 17 17 17 17 17 17 17 17 17 17 17 11

 $\blacktriangleright$  From metalanguage to language is called reification

First-class continuations:

 $e$  ::= ... | letcc x. e | throw  $e$  e | cont E  $v$  :  $:=$  ... | cont E  $E$  ::= ... | throw  $E e$  | throw  $v E$ 

 $E[\text{letcc } x. e] \rightarrow E[(\lambda x. e) (\text{cont } E)]$ 

 $'\text{)}[v] \rightarrow E'[v]$ 

# **Continuations**

Now that we have defined  $E$  explicitly in our *metalanguage*, what if we also put it on our language

 $\blacktriangleright$  From metalanguage to language is called reification

First-class continuations:

 $e$  ::= ... | letcc x.  $e$  | throw  $e$   $e$  | cont  $E$ <br> $v$  ::= ... | cont  $E$  $\ldots$  | cont  $E$  $E$  ::= ... | throw  $E e$  | throw  $v E$ 

 $E[\text{letcc } x, e] \rightarrow E[(\lambda x, e)(\text{cont } E)]$  $[v] \rightarrow E'[v]$ 

▶ New operational rules for  $\rightarrow$  not  $\stackrel{\text{p}}{\rightarrow}$  because "the  $E$  matters"

# **Continuations**

Now that we have defined  $E$  explicitly in our *metalanguage*, what if we also put it on our *language* 

 $\blacktriangleright$  From metalanguage to language is called reification

First-class continuations:

 $e$  ::= ... | letcc x. e | throw  $e$  e | cont E  $v$  :  $:=$  ... | cont E  $E$  ::= ... | throw  $E e$  | throw  $v E$ 

 $E[\text{letcc } x, e] \rightarrow E[(\lambda x, e)(\text{cont } E)]$  $[v] \rightarrow E'[v]$ 

▶ New operational rules for  $\rightarrow$  not  $\stackrel{\text{p}}{\rightarrow}$  because "the  $E$  matters"

letcc x. e grabs the current evaluation context ("the stack")

Zach Tatlock CSE 505 Autumn 2015, Lecture 17 11

**Zach Tatlock** CSE 505 Autumn 2015, Lecture 17 12 12 12:30 12:40 12:40 12:40 12:40 12:40 12:40 12:40 12:40 12:40 12:40 12:40 12:40 12:40 12:40 12:40 12:40 12:40 12:40 12:40 12:40 12:40 12:40 12:40 12:40 12:40 12:40 12:40 1

# **Continuations**

Now that we have defined  $E$  explicitly in our *metalanguage*, what if we also put it on our *language* 

 $\blacktriangleright$  From metalanguage to language is called reification

First-class continuations:

 $e$  ::= ... letcc x. e | throw  $e e$  | cont E  $v$  :  $:=$  ... | cont E  $E \nightharpoonup : = \nightharpoonup \dots \mid$  throw  $E e \mid$  throw  $v E$ 

 $E[\text{letcc } x. e] \rightarrow E[(\lambda x. e) (\text{cont } E)]$ 

- $'\text{)}[v] \rightarrow E'[v]$
- ▶ New operational rules for  $\rightarrow$  not  $\stackrel{\text{p}}{\rightarrow}$  because "the  $E$  matters"
- letcc x. e grabs the current evaluation context ("the stack")
- **throw (cont**  $E'$ **)**  $v$  restores old context: "jump somewhere"

## **Continuations**

Now that we have defined  $E$  explicitly in our *metalanguage*, what if we also put it on our *language* 

 $\blacktriangleright$  From metalanguage to language is called reification

First-class continuations:

 $e$  ::= ... | letcc x. e | throw  $e$  e | cont E  $v$  :  $:=$  ... | cont E  $E$  ::= ... | throw  $E e$  | throw  $v E$ 

 $E[\text{letcc } x. e] \rightarrow E[(\lambda x. e) (\text{cont } E)]$  $'\text{)}[v] \rightarrow E'[v]$ 

- ▶ New operational rules for  $\rightarrow$  not  $\stackrel{\text{p}}{\rightarrow}$  because "the  $E$  matters"
- letcc x. e grabs the current evaluation context ("the stack")
- ighthrow (cont  $E'$ )  $v$  restores old context: "jump somewhere"
- **Cont**  $E$  not in source programs: "saved stack (value)"

# Examples (exceptions-like)

# Examples (exceptions-like)

 $1 + (\text{letcc } k. 2 + 3) \rightarrow^* 6$ 

 $1 + (\text{letcc } k. 2 + 3) \rightarrow^* 6$ 

$$
1 + (\text{letcc } k. 2 + (\text{throw } k 3)) \rightarrow^* 4
$$

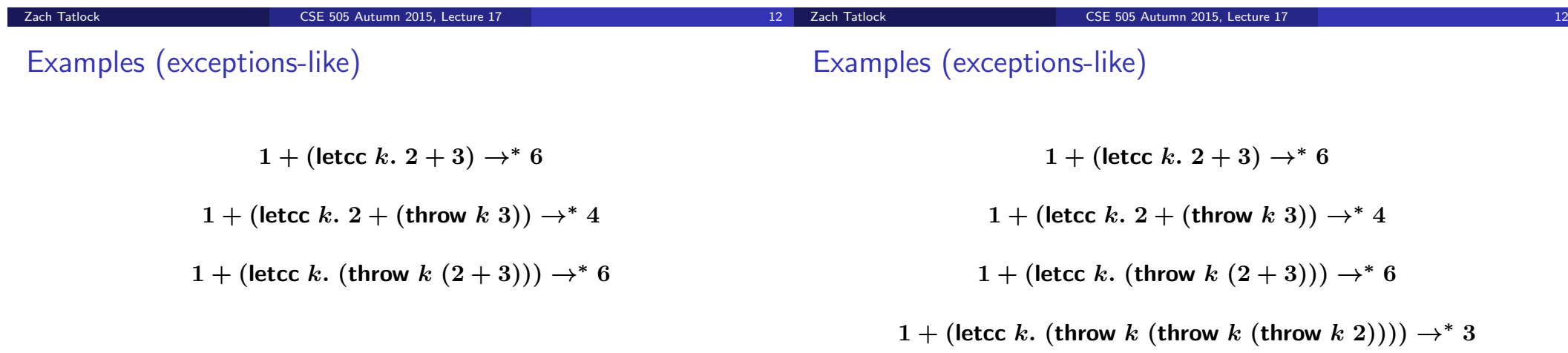

# Another view

If you're confused, think call stacks:

- $\triangleright$  What if your favorite language had operations for:
	- $\triangleright$  Store current stack in x
	- $\blacktriangleright$  Replace current stack with stack in x
- $\blacktriangleright$  "Resume the stack's hole" with something different or when mutable state is different
	- $\blacktriangleright$  Else you are sure to have an infinite loop since you will later resume the stack again

# Example ("time travel")

SML/NJ has continuations. This runs and binds 10 to z:

open SMLofNJ.Cont val  $g$  : int cont option ref = ref NONE val  $x = ref true$  (\* avoids infinite loop \*) val  $y = ref (1 + 2 + (called) (fn k = > ((g := S0ME k); 3))))$ val  $z = if$  !x then  $(x := false;$  throw (valOf  $(|g|)$ ) 7) else !y

### **Zach Tatlock** CSE 505 Autumn 2015, Lecture 17 13

## Is this useful?

First-class continuations are a single construct sufficient for:

- $\blacktriangleright$  Exceptions
- $\triangleright$  Cooperative threads (including coroutines)
	- $\triangleright$  "yield" captures the continuation (the "how to resume me") and gives it to the scheduler (implemented in the language), which then throws to another thread's "how to resume me"
- $\triangleright$  Other crazy things
	- $\triangleright$  Often called the "goto of functional programming" incredibly powerful, but nonstandard uses are usually inscrutable
	- $\triangleright$  Key point is that we can "jump back in" unlike boring-old exceptions

### Where are we

### Done:

 $\triangleright$  Redefined our operational semantics using evaluation contexts

**Zach Tatlock CSE 505 Autumn 2015, Lecture 17** 14 14

- $\blacktriangleright$  That made it easy to define first-class continuations
- $\blacktriangleright$  Example uses of continuations

# Where are we

### Done:

- $\triangleright$  Redefined our operational semantics using evaluation contexts
- $\blacktriangleright$  That made it easy to define first-class continuations
- $\blacktriangleright$  Example uses of continuations

Now: How the heck do we implement this?

# Where are we

Done:

- $\triangleright$  Redefined our operational semantics using evaluation contexts
- $\blacktriangleright$  That made it easy to define first-class continuations
- $\blacktriangleright$  Example uses of continuations

Now: How the heck do we implement this?

Rather than adding a powerful primitive, we can achieve the same effect via a whole-program translation into a sublanguage (source-to-source transformation)

 $\triangleright$  Every function takes extra arg: continuation says what's next

### Zach Tatlock CSE 505 Autumn 2015, Lecture 17 16

**Zach Tatlock CSE 505 Autumn 2015, Lecture 17** 16 16 16 16 16 16 16 16 16 16 17 16 16 17 16 17 16 17 16 17 16 17 16 17 16 17 16 17 16 17 16 17 16 17 16 17 16 17 16 17 16 17 16 17 16 17 16 17 16 17 16 17 16 17 16 17 16 17 1

## Where are we

Done:

- $\triangleright$  Redefined our operational semantics using evaluation contexts
- $\blacktriangleright$  That made it easy to define first-class continuations
- $\blacktriangleright$  Example uses of continuations

Now: How the heck do we implement this?

Rather than adding a powerful primitive, we can achieve the same effect via a whole-program translation into a sublanguage (source-to-source transformation)

- Every function takes extra arg: continuation says what's next
- $\triangleright$  Never "return" instead call current continuation w/ result

### Where are we

Done:

- $\triangleright$  Redefined our operational semantics using evaluation contexts
- $\blacktriangleright$  That made it easy to define first-class continuations
- $\blacktriangleright$  Example uses of continuations

Now: How the heck do we implement this?

Rather than adding a powerful primitive, we can achieve the same effect via a whole-program translation into a sublanguage (source-to-source transformation)

- $\triangleright$  Every function takes extra arg: continuation says what's next
- $\triangleright$  Never "return" instead call current continuation w/ result
- $\triangleright$  Every expression becomes a continuation-accepting function

# Where are we

### Done:

- $\triangleright$  Redefined our operational semantics using evaluation contexts
- $\blacktriangleright$  That made it easy to define first-class continuations
- $\blacktriangleright$  Example uses of continuations

Now: How the heck do we implement this?

Rather than adding a powerful primitive, we can achieve the same effect via a whole-program translation into a sublanguage (source-to-source transformation)

- $\triangleright$  Every function takes extra arg: continuation says what's next
- $\triangleright$  Never "return" instead call current continuation w/ result
- $\triangleright$  Every expression becomes a continuation-accepting function
- I Will be able to reintroduce letcc and throw "for free"

# CPS examples

Invariant: every function takes continuation as extra argument

### Exach Tatlock CSE 505 Autumn 2015, Lecture 17 16 16 2ach Tatlock CSE 505 Autumn 2015, Lecture 17 16 16 2ach Tatlock

CSE 505 Autumn 2015, Lecture 17 17 17

# CPS examples

Invariant: every function takes continuation as extra argument

let mult' ...

## CPS examples

Invariant: every function takes continuation as extra argument

let mult'  $x \ y \ k = \ldots$ 

# CPS examples

Invariant: every function takes continuation as extra argument

```
let mult' x y k = k (x * y)
```
# CPS examples

Invariant: every function takes continuation as extra argument

let mult' x y  $k = k$   $(x * y)$ let add'  $x y k = k (x + y)$ let sub'  $x y k = k (x - y)$ let eq'  $x y k = k (x = y)$ 

### Zach Tatlock CSE 505 Autumn 2015, Lecture 17 20

Zach Tatlock CSE 505 Autumn 2015, Lecture 17 21

## CPS examples

Invariant: every function takes continuation as extra argument

let mult' x y  $k = k$   $(x * y)$ let add'  $x y k = k (x + y)$ let sub'  $x y k = k (x - y)$ let eq'  $x y k = k (x = y)$ 

let rec fact'  $n k = ...$ 

## CPS examples

Invariant: every function takes continuation as extra argument

```
let mult' x y k = k (x * y)let add' x y k = k (x + y)let sub' x y k = k (x - y)let eq' x y k = k (x = y)let rec fact' n k =(eq' n 0 (fun b \rightarrow(if b then
      (k 1)
     else
      (sub' n 1 (fun m -)(fact' m (fun p \rightarrow(\text{mult'} n p k))))))
```
# CPS examples

OK, now you convert :

```
let fact n =aux n 1
let rec aux n acc =
  if n = 0 then
    acc
  else
    aux (n - 1) (n * acc)
```
# The CPS transformation (one way to do it)

A metafunction from expressions to expressions

# Exach Tatlock **CSE 505 Autumn 2015, Lecture 17** 2015, Lecture 17 24 2ach Tatlock

# The CPS transformation (one way to do it)

A metafunction from expressions to expressions

Example source language (other features similar):

$$
e ::= x | \lambda x. e | e e | c | e + e
$$
  

$$
v ::= x | \lambda x. e | c
$$

# The CPS transformation (one way to do it)

A metafunction from expressions to expressions

Example source language (other features similar):

 $e := x \mid \lambda x. e \mid e e \mid c \mid e + e$  $v := x \mid \lambda x. e \mid c$ 

Zach Tatlock CSE 505 Autumn 2015, Lecture 17 25

 $CPS_E(v) =$ 

A metafunction from expressions to expressions

Example source language (other features similar):

 $e := x \mid \lambda x. e \mid e e \mid c \mid e + e$  $v := x \mid \lambda x. e \mid c$ 

 $\mathsf{CPS}_E(v) = \lambda k. k \mathsf{CPS}_V(v)$ 

# The CPS transformation (one way to do it)

A metafunction from expressions to expressions

Example source language (other features similar):

$$
e ::= x | \lambda x. e | e e | c | e + e
$$
  

$$
v ::= x | \lambda x. e | c
$$

 $\mathsf{CPS}_E(v) = \lambda k. k \mathsf{CPS}_V(v)$  $CPS_E(e_1 + e_2) =$ 

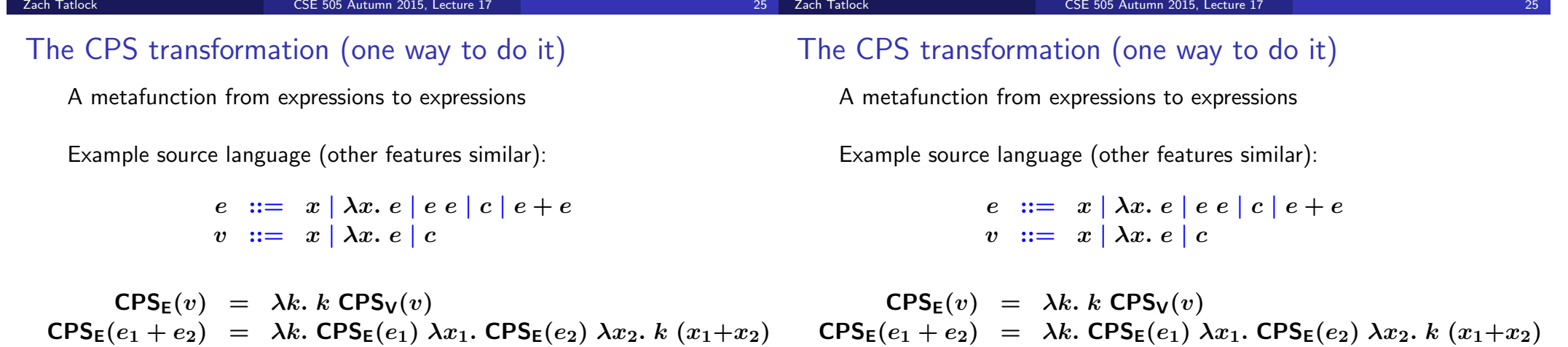

 $CPS_{\mathsf{E}}(e_1 \ e_2) =$ 

A metafunction from expressions to expressions

Example source language (other features similar):

$$
e ::= x | \lambda x.\ e | e e | c | e + e
$$
  

$$
v ::= x | \lambda x.\ e | c
$$

$$
CPS_{E}(v) = \lambda k. k CPS_{V}(v)
$$
  
\n
$$
CPS_{E}(e_1 + e_2) = \lambda k. CPS_{E}(e_1) \lambda x_1. CPS_{E}(e_2) \lambda x_2. k (x_1+x_2)
$$
  
\n
$$
CPS_{E}(e_1 e_2) = \lambda k. CPS_{E}(e_1) \lambda f. CPS_{E}(e_2) \lambda x. f x k
$$

# The CPS transformation (one way to do it)

A metafunction from expressions to expressions

Example source language (other features similar):

e ::= x | λx. e | e e | c | e + e v ::= x | λx. e | c

$$
CPS_{E}(v) = \lambda k. k CPS_{V}(v)
$$
  
\n
$$
CPS_{E}(e_1 + e_2) = \lambda k. CPS_{E}(e_1) \lambda x_1. CPS_{E}(e_2) \lambda x_2. k (x_1+x_2)
$$
  
\n
$$
CPS_{E}(e_1 e_2) = \lambda k. CPS_{E}(e_1) \lambda f. CPS_{E}(e_2) \lambda x. f x k
$$

 $CPS_V(c) =$ 

### Exach Tatlock **CSE 505 Autumn 2015, Lecture 17** 2015, Lecture 17 25 2ach Tatlock Zach Tatlock CSE 505 Autumn 2015, Lecture 17 25 The CPS transformation (one way to do it) A metafunction from expressions to expressions Example source language (other features similar):  $e := x \mid \lambda x. e \mid e e \mid c \mid e + e$  $v := x \mid \lambda x. e \mid c$  $CPS_E(v) = \lambda k. k \text{ CPS}_V(v)$  $CPS_{E}(e_1 + e_2) = \lambda k$ .  $CPS_{E}(e_1) \lambda x_1$ .  $CPS_{E}(e_2) \lambda x_2$ .  $k(x_1 + x_2)$  $CPS_{E}(e_1 e_2) = \lambda k$ .  $CPS_{E}(e_1) \lambda f$ .  $CPS_{E}(e_2) \lambda x$ . f x k The CPS transformation (one way to do it) A metafunction from expressions to expressions Example source language (other features similar):  $e := x \mid \lambda x. e \mid e e \mid c \mid e + e$  $v := x \mid \lambda x. e \mid c$  $\mathsf{CPS}_\mathsf{E}(v) = \lambda k \cdot k \mathsf{CPS}_\mathsf{V}(v)$  $\mathsf{CPS}_\mathsf{E}(e_1 + e_2) = \lambda k$ .  $\mathsf{CPS}_\mathsf{E}(e_1) \lambda x_1$ .  $\mathsf{CPS}_\mathsf{E}(e_2) \lambda x_2$ .  $k(x_1 + x_2)$

 $CPS_V(c) = c$ 

$$
CPS_E(v) = \lambda k. k CPS_V(v)
$$
  
\n
$$
CPS_E(e_1 + e_2) = \lambda k. CPS_E(e_1) \lambda x_1. CPS_E(e_2) \lambda x_2. k (x_1+x_2)
$$
  
\n
$$
CPS_E(e_1 e_2) = \lambda k. CPS_E(e_1) \lambda f. CPS_E(e_2) \lambda x. f x k
$$

$$
CPS_V(c) = c
$$
  

$$
CPS_V(x) =
$$

A metafunction from expressions to expressions

Example source language (other features similar):

$$
e ::= x | \lambda x.\ e | e e | c | e + e
$$
  

$$
v ::= x | \lambda x.\ e | c
$$

$$
CPS_{E}(v) = \lambda k. k CPS_{V}(v)
$$
  
\n
$$
CPS_{E}(e_1 + e_2) = \lambda k. CPS_{E}(e_1) \lambda x_1. CPS_{E}(e_2) \lambda x_2. k (x_1 + x_2)
$$
  
\n
$$
CPS_{E}(e_1 e_2) = \lambda k. CPS_{E}(e_1) \lambda f. CPS_{E}(e_2) \lambda x. f x k
$$
  
\n
$$
CPS_{V}(c) = c
$$
  
\n
$$
CPS_{V}(x) = x
$$

# The CPS transformation (one way to do it)

A metafunction from expressions to expressions

Example source language (other features similar):

e ::= x | λx. e | e e | c | e + e v ::= x | λx. e | c

$$
CPS_{E}(v) = \lambda k. k CPS_{V}(v)
$$
  
\n
$$
CPS_{E}(e_1 + e_2) = \lambda k. CPS_{E}(e_1) \lambda x_1. CPS_{E}(e_2) \lambda x_2. k (x_1+x_2)
$$
  
\n
$$
CPS_{E}(e_1 e_2) = \lambda k. CPS_{E}(e_1) \lambda f. CPS_{E}(e_2) \lambda x. f x k
$$

$$
CPS_V(c) = c
$$
  
\n
$$
CPS_V(x) = x
$$
  
\n
$$
CPS_V(\lambda x. e) =
$$

# The CPS transformation (one way to do it)

A metafunction from expressions to expressions

Example source language (other features similar):

$$
e ::= x | \lambda x.\ e | e e | c | e + e
$$
  

$$
v ::= x | \lambda x.\ e | c
$$

Zach Tatlock CSE 505 Autumn 2015, Lecture 17 25

$$
CPS_{E}(v) = \lambda k. k CPS_{V}(v)
$$
  
\n
$$
CPS_{E}(e_{1} + e_{2}) = \lambda k. CPS_{E}(e_{1}) \lambda x_{1}. CPS_{E}(e_{2}) \lambda x_{2}. k (x_{1}+x_{2})
$$
  
\n
$$
CPS_{E}(e_{1} e_{2}) = \lambda k. CPS_{E}(e_{1}) \lambda f. CPS_{E}(e_{2}) \lambda x. f x k
$$

 $CPS_V(c) = c$  $CPS_V(x) = x$  $CPS_V(\lambda x. e) = \lambda x. \lambda k. \text{CPS}_E(e) k$ 

# The CPS transformation (one way to do it)

A metafunction from expressions to expressions

Example source language (other features similar):

e ::= x | λx. e | e e | c | e + e v ::= x | λx. e | c

$$
CPS_{E}(v) = \lambda k. k CPS_{V}(v)
$$
  
\n
$$
CPS_{E}(e_1 + e_2) = \lambda k. CPS_{E}(e_1) \lambda x_1. CPS_{E}(e_2) \lambda x_2. k (x_1+x_2)
$$
  
\n
$$
CPS_{E}(e_1 e_2) = \lambda k. CPS_{E}(e_1) \lambda f. CPS_{E}(e_2) \lambda x. f x k
$$

$$
CPS_V(c) = c
$$
  
\n
$$
CPS_V(x) = x
$$
  
\n
$$
CPS_V(\lambda x. e) = \lambda x. \lambda k. \, CPS_E(e) k
$$

To run the whole program e, do

A metafunction from expressions to expressions

Example source language (other features similar):

$$
e \ ::=\ x \mid \lambda x.\ e \mid e \ e \mid c \mid e + e
$$
  

$$
v \ ::=\ x \mid \lambda x.\ e \mid c
$$

$$
CPS_{E}(v) = \lambda k. k CPS_{V}(v)
$$
  
\n
$$
CPS_{E}(e_{1} + e_{2}) = \lambda k. CPS_{E}(e_{1}) \lambda x_{1}. CPS_{E}(e_{2}) \lambda x_{2}. k (x_{1}+x_{2})
$$
  
\n
$$
CPS_{E}(e_{1} e_{2}) = \lambda k. CPS_{E}(e_{1}) \lambda f. CPS_{E}(e_{2}) \lambda x. f x k
$$

 $CPS_V(c) = c$  $CPS_V(x) = x$  $CPS_V(\lambda x. e) = \lambda x. \lambda k. \text{CPS}_E(e) k$ 

To run the whole program e, do  $CPS_E(e)$   $(\lambda x. x)$ 

### Zach Tatlock CSE 505 Autumn 2015, Lecture 17 25

# Result of the CPS transformation

- **In Correctness:** e is equivalent to  $CPS_E(e) \lambda x$ . x
- If whole program has type  $\tau_P$  and e has type  $\tau$ , then  $\mathsf{CPS}_\mathsf{E}(e)$  has type  $(\tau \to \tau_P) \to \tau_P$

# Result of the CPS transformation

**In Correctness:** e is equivalent to  $CPS_E(e)$   $\lambda x$ . x

### Result of the CPS transformation

- **In Correctness:** e is equivalent to  $CPS_E(e)$   $\lambda x$ . x
- If whole program has type  $\tau_P$  and e has type  $\tau$ , then  $CPS_E(e)$  has type  $(\tau \to \tau_P) \to \tau_P$

Zach Tatlock CSE 505 Autumn 2015, Lecture 17 26

- Fixes evaluation order:  $CPS_E(e)$  will evaluate e in left-to-right call-by-value
	- $\triangleright$  Other similar transformations encode other evaluation orders
	- $\triangleright$  Every intermediate computation is bound to a variable (helpful for compiler writers)

# Result of the CPS transformation

Encoding first-class continuations

"for free" right in the source language

- **In** Correctness: e is equivalent to  $CPS_E(e)$   $\lambda x. x$
- If whole program has type  $\tau_P$  and e has type  $\tau$ , then  $\mathsf{CPS}_\mathsf{E}(e)$  has type  $(\tau \to \tau_P) \to \tau_P$
- Fixes evaluation order:  $CPS<sub>F</sub>(e)$  will evaluate e in left-to-right call-by-value
	- $\triangleright$  Other similar transformations encode other evaluation orders
	- $\triangleright$  Every intermediate computation is bound to a variable (helpful for compiler writers)
- $\triangleright$  For all e, evaluation of  $CPS_E(e)$  stays in this sublanguage:

```
e := v \, v \, v \, v \, v \, v \, v \, v \, v \, v + vv := x \mid \lambda x. e \mid c
```
# Result of the CPS transformation

- **In Correctness:** e is equivalent to  $CPS_E(e)$   $\lambda x$ . x
- If whole program has type  $\tau_P$  and e has type  $\tau$ , then  $CPS_E(e)$  has type  $(\tau \to \tau_P) \to \tau_P$
- Fixes evaluation order:  $CPS<sub>F</sub>(e)$  will evaluate e in left-to-right call-by-value
	- $\triangleright$  Other similar transformations encode other evaluation orders
	- $\triangleright$  Every intermediate computation is bound to a variable (helpful for compiler writers)
- For all e, evaluation of  $CPS_E(e)$  stays in this sublanguage:

 $e := v \, v \, v \, v \, v \, v \, v \, v \, (v + v)$  $v := x \mid \lambda x. e \mid c$ 

- $\blacktriangleright$  Hence no need for a call-stack: every call is a tail-call
	- $\triangleright$  Now the *program* is maintaining the evaluation context via a closure that has the next "link" in its environment that has the next "link" in *its* environment, etc.

Zach Tatlock CSE 505 Autumn 2015, Lecture 17 26

If you apply the CPS transform, then you can add **letcc** and **throw** 

Zach Tatlock CSE 505 Autumn 2015, Lecture 17 26

# Encoding first-class continuations

If you apply the CPS transform, then you can add **letcc** and **throw** "for free" right in the source language

 $CPS<sub>F</sub>(letcc k. e) =$ 

# Encoding first-class continuations

If you apply the CPS transform, then you can add letcc and throw "for free" right in the source language

$$
CPS_{E}(\text{letcc } k.\ e) = \lambda k.\ CPS_{E}(e) k
$$

## Encoding first-class continuations

If you apply the CPS transform, then you can add letcc and throw "for free" right in the source language

 $CPS_{\rm E}$ (letcc k. e) =  $\lambda k$ . CPS<sub>E</sub>(e) k  $CPS_E$ (throw  $e_1 e_2$ ) =

### Zach Tatlock CSE 505 Autumn 2015, Lecture 17 27

## Encoding first-class continuations

If you apply the CPS transform, then you can add letcc and throw "for free" right in the source language

$$
CPS_{E}(\text{letcc } k. e) = \lambda k. \text{ CPS}_{E}(e) k
$$
  
\n
$$
CPS_{E}(\text{throw } e_1 e_2) = \lambda k. \text{ CPS}_{E}(e_1) \lambda x_1. \text{ CPS}_{E}(e_2) \underbrace{\lambda x_2. x_1 x_2}_{\text{or just } x_1}
$$

## Encoding first-class continuations

If you apply the CPS transform, then you can add letcc and throw "for free" right in the source language

**Zach Tatlock** CSE 505 Autumn 2015, Lecture 17 27 27

 $CPS_{\rm E}$ (letcc k. e) =  $\lambda k$ . CPS<sub>E</sub>(e) k  $CPS_{\mathsf{E}}(\text{throw } e_1 \ e_2) = \lambda k$ .  $CPS_{\mathsf{E}}(e_1) \ \lambda x_1$ .  $CPS_{\mathsf{E}}(e_2) \ \lambda x_2$ .  $x_1 \ x_2$ or just  $x_1$ 

 $\triangleright$  letcc gets passed the current continuation just as it needs

# Encoding first-class continuations

If you apply the CPS transform, then you can add letcc and throw "for free" right in the source language

 $CPS<sub>F</sub>(letcc k. e) = \lambda k$ .  $CPS<sub>F</sub>(e) k$  $CPS_{\mathsf{E}}(\mathsf{throw}\ e_1\ e_2) = \lambda k$ .  $CPS_{\mathsf{E}}(e_1)\ \lambda x_1$ .  $CPS_{\mathsf{E}}(e_2)\ \lambda x_2$ .  $x_1\ x_2$ or just  $x_1$ 

- $\triangleright$  letcc gets passed the current continuation just as it needs
- $\triangleright$  throw ignores the current continuation just as it should

# Encoding first-class continuations

If you apply the CPS transform, then you can add **letcc** and **throw** "for free" right in the source language

 $CPS<sub>F</sub>(letcc k. e) = \lambda k$ .  $CPS<sub>F</sub>(e) k$  $CPS_{\mathsf{E}}(\text{throw } e_1 \ e_2) = \lambda k$ .  $CPS_{\mathsf{E}}(e_1) \ \lambda x_1$ .  $CPS_{\mathsf{E}}(e_2) \ \lambda x_2$ .  $x_1 \ x_2$ or just  $x_1$ 

- $\triangleright$  letcc gets passed the current continuation just as it needs
- $\triangleright$  throw ignores the current continuation just as it should

You can also manually program in this style (fully or partially)

 $\blacktriangleright$  Has other uses as a programming idiom too...

### **Zach Tatlock** CSE 505 Autumn 2015, Lecture 17 27 27 27

### Zach Tatlock CSE 505 Autumn 2015, Lecture 17 27

# A useful advanced programming idiom

- $\triangleright$  A first-class continuation can "reify session state" in a client-server interaction
	- If the continuation is passed to the client, which returns it later, then the server can be stateless
	- $\triangleright$  Suggests CPS for web programming
	- $\triangleright$  Better: tools that do the CPS transformation for you
		- $\triangleright$  Gives you a "prompt-client" primitive without server-side state
- $\triangleright$  Because CPS uses only tail calls, it avoids deep call stacks when traversing recursive data structures
	- $\triangleright$  See lec13code.ml for this and related idioms

# A useful advanced programming idiom

- $\triangleright$  A first-class continuation can "reify session state" in a client-server interaction
	- If the continuation is passed to the client, which returns it later, then the server can be stateless
	- $\triangleright$  Suggests CPS for web programming
	- $\triangleright$  Better: tools that do the CPS transformation for you
		- $\triangleright$  Gives you a "prompt-client" primitive without server-side state
- $\triangleright$  Because CPS uses only tail calls, it avoids deep call stacks when traversing recursive data structures
	- $\triangleright$  See lec13code.ml for this and related idioms

In short, "thinking in terms of CPS" is a powerful technique few programmers have